Piattaforma di e-learning

# LINEE GUIDA PER ACCEDERE ALLA PIATTAFORMA E ATTIVARE **IL CORSO FAD**

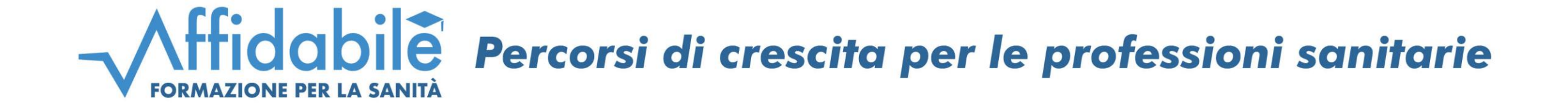

### Accedere al sito: https://corsifad.affidabile.it/

**1**

### · Registrarsi alla piattaforma cliccando il bottone evidenziato in fondo alla pagina inserendo i dati personali richiesti per

poter ricevere i crediti

**FCM** 

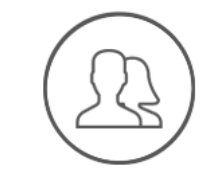

### **Area Personale**

Tieni sotto controllo l'andamento dei tuoi corsi, e scarica gli attestati dei corsi completati direttamente dalla tua area personale

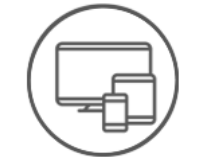

### **Multi Device**

Segui il tuo corso anche utilizzando device diffenrenti. Basterà accedere al tuo account per riprendere la fruizione dal punto giusto

■ Registrati subito

### Privacy e sicurezza

La nostra piattaforma utilizza la Two-Factor Identification per tutelare la sicurezza dei tuoi dati personali in conformità con il GDPR

### **Formazione Continua srls**

Via Merano, 15 - Milano Tel. 02 21597573 - segreteriaorganizzativa@affidabile.it Provider nazionale ECM ID 5279 © Formazione Continua srls. Tutti i diritti riservati

# **3**

Al termine del processo verrà inviata una e-mail di riepilogo con i dati di accesso a conferma della corretta registrazione alla piattaforma. In caso di mancata ricezione, la procedura non si è conclusa correttamente ed è quindi da ripetere

Effettuare il login inserendo le credenziali di accesso scelte (confermate nella e-mail ricevuta in caso di nuova iscrizione)

**4**

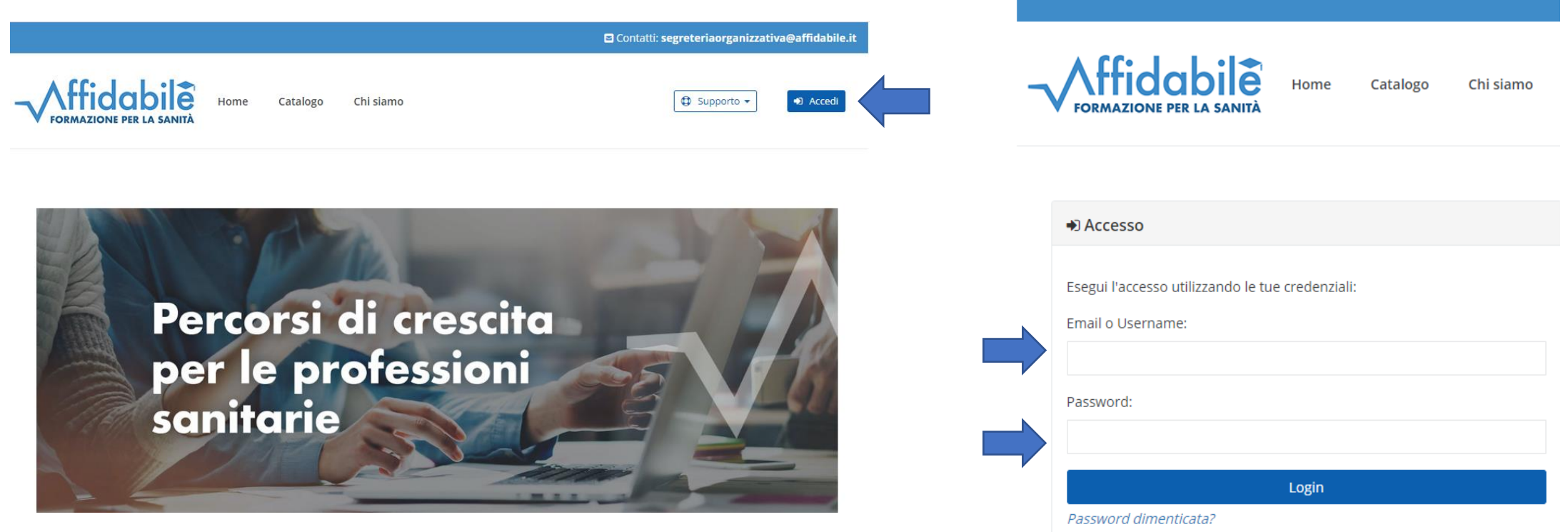

Entrare nella sezione "CATALOGO" posizionata in alto al centro e selezionare il corso a cui si è iscritti

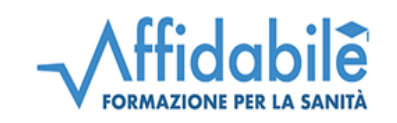

Catalogo Chi siamo Home

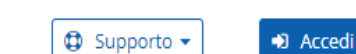

Contatti: segreteriaorganizzativa@affidabile.it

Catalogo

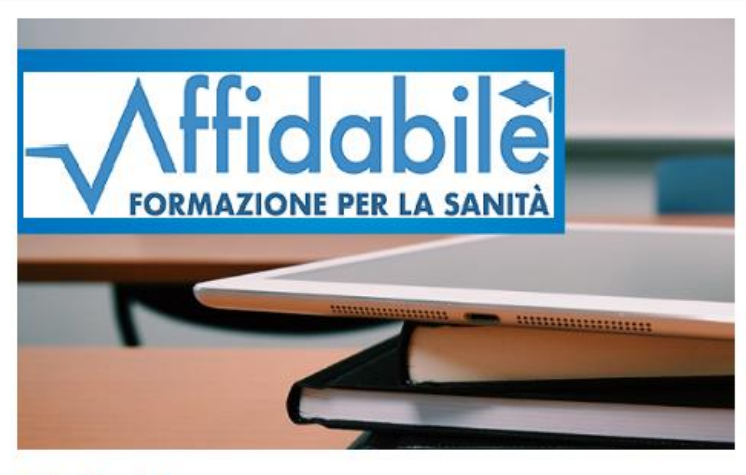

Titolo del corso

Inizio: gg/mm/aaaa Fine: gg/mm/aaaa Formazione a distanza - Crediti ECM: Stato corso: Aperto

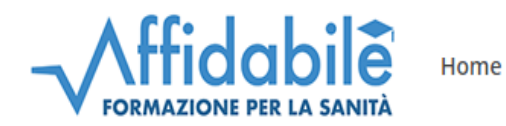

Catalogo Chi siamo

O Contatti: segreteriaorganizzativa@affidabile.it

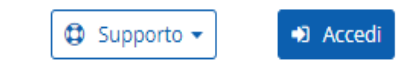

Cliccare sul pulsante<br>"Accedi"

### Titolo del corso

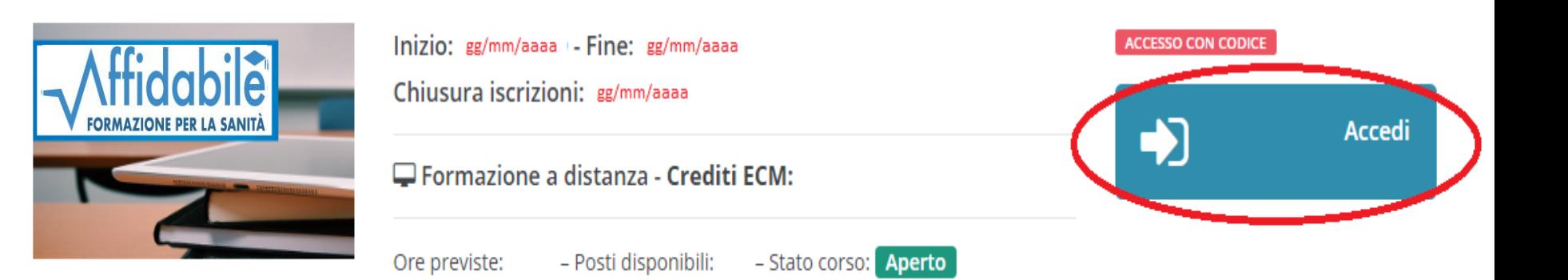

Inserire il **CODICE DI ACCESSO** ricevuto tramite e-mail dal seguente indirizzo: **segreteriaorganizzativa@ affidabile.it**

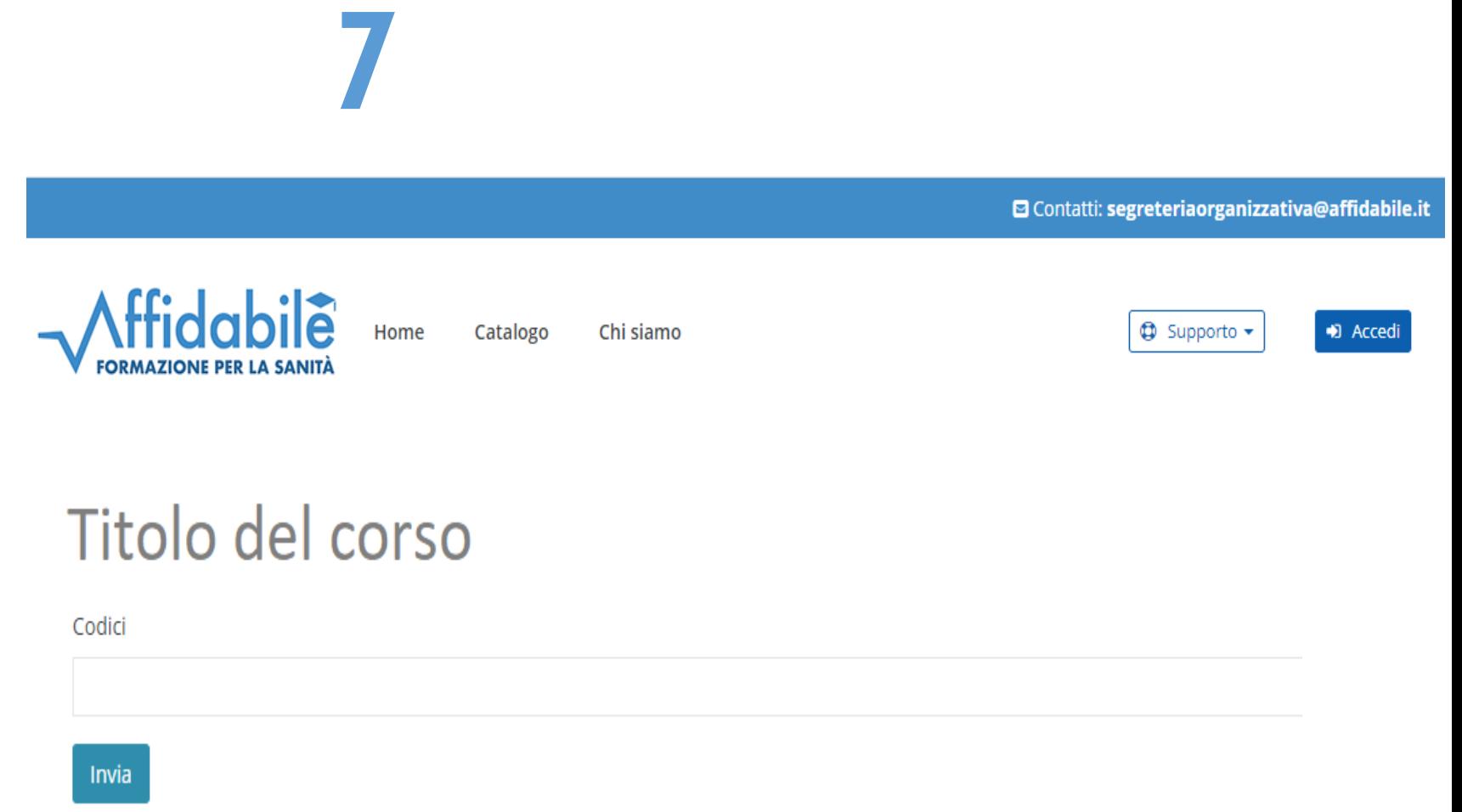

# **8**

Se il procedimento si è concluso correttamente sarà possibile accedere direttamente ai contenuti del corso

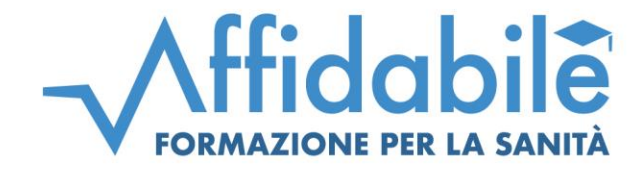

### **Formazione Continua Srls**

www.affidabile.it - info@affidabile.it

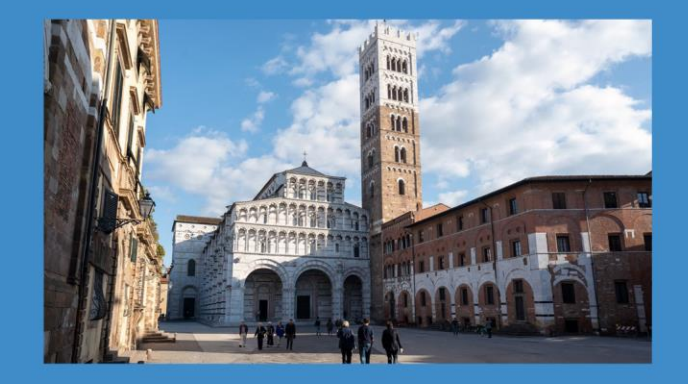

**SEDE LEGALE** 

Via San Sebastiano 5, 55100 Lucca Tel. +39 0583 491810 - Fax +39 0583 463572

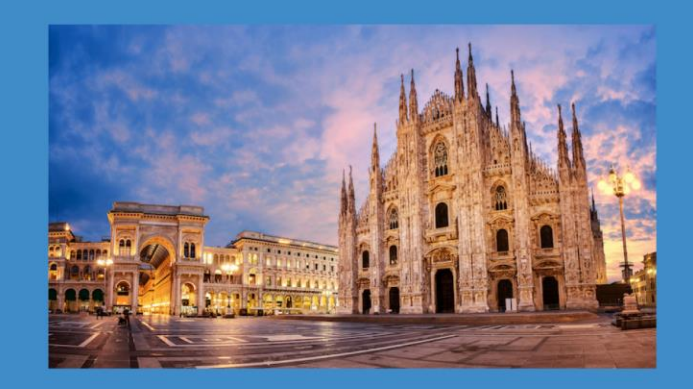

**SEDE DIREZIONALE** 

Via Merano 15, 20127 Milano Tel. + 39 02 21597573 - Fax + 39 02 89690610